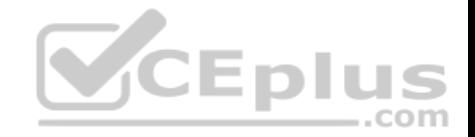

# **C1000-019.exam.29q**

Number: C1000-019 Passing Score: 800 Time Limit: 120 min

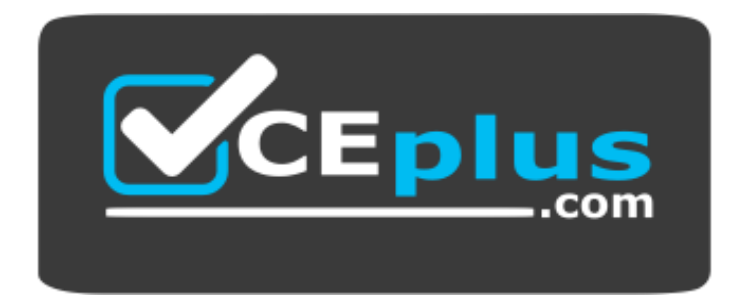

**Website:** [https://vceplus.com](https://vceplus.com/) **VCE to PDF Converter:** <https://vceplus.com/vce-to-pdf/> **Facebook:** <https://www.facebook.com/VCE.For.All.VN/> **Twitter :** [https://twitter.com/VCE\\_Plus](https://twitter.com/VCE_Plus)

 **https://www.vceplus.com/**

**C1000-019**

**IBM Spectrum Protect Plus V10.1.1 Implementation**

**Exam A**

**QUESTION 1**

What is the login procedure to follow after the IBM Spectrum Protect Plus software is installed on VMware and the virtual machine is started?

A. log in with a web browser using the IP address of the IBM Spectrum Protect Plus virtual machine

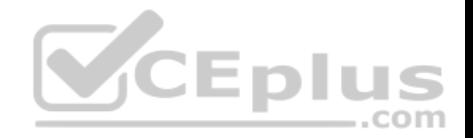

- B. log in through the vSphere console
- C. log in to the CentOS console and run the start command
- D. start the IBM Spectrum Protect Plus console application

**Correct Answer:** A **Section: (none) Explanation**

**Explanation/Reference:** Reference: https://www.ibm.com/support/knowledgecenter/SSNQFQ\_10.1.1/spp/b\_ispplus\_guide.pdf

#### **QUESTION 2**

What is the default mode of a virtual machine restore job?

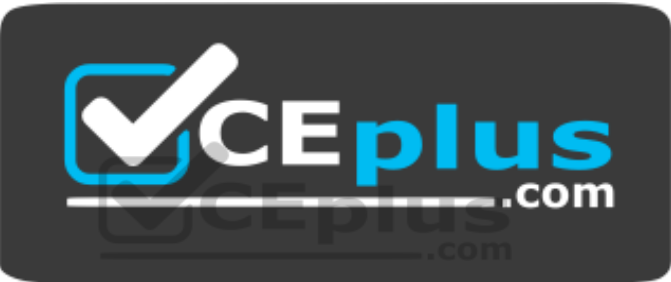

 **https://www.vceplus.com/**

A. Production Mode B. Clone Mode C. Hypervisor Mode D. Test Mode

**Correct Answer:** D **Section: (none) Explanation**

**Explanation/Reference:** Reference: https://www.ibm.com/support/knowledgecenter/SSNQFQ\_10.1.1/spp/b\_ispplus\_guide.pdf

**QUESTION 3**

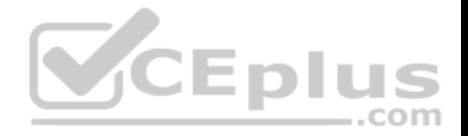

A company has two datacenters in two locations. Location 1 contains a vSphere vCenter and datacenter with 10 TB of deployed capacity and a Microsoft SQL deployment of 50 TB. Location 2 has an Oracle database deployment of 200 TB. The business has provided the following data protection requirements:

All virtual machine and database data has to be protected once a day with a 30-day retention. Virtual machines require an additional weekly backup with a 180-day retention.

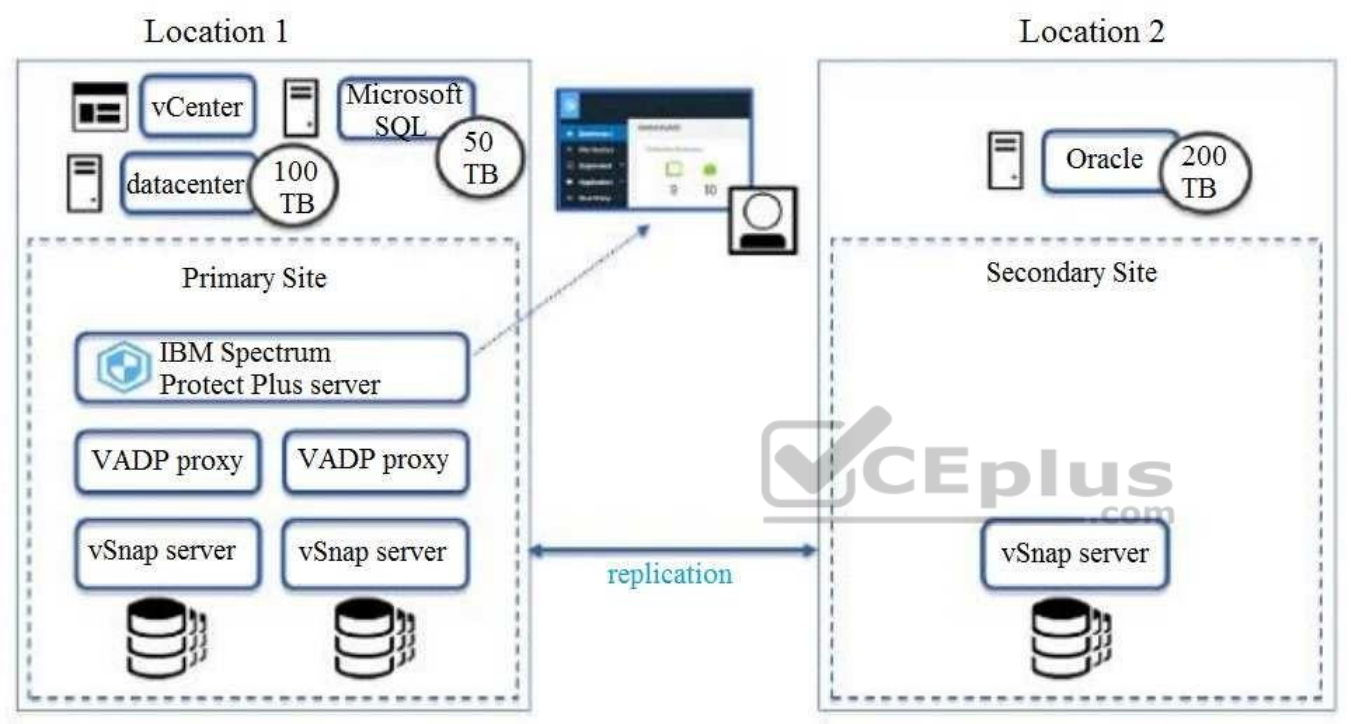

Considering these assumptions, which statement is true?

- A. Only one single site will be created in the IBM Spectrum Protect Plus server so that the data can be merged appropriately.
- B. The default Silver SLA can only be used at the first site.
- C. A custom SLA needs to be created for the Primary Site for the weekly backup with 180-day retention.
- D. The default Silver SLA must be used in first site only to meet the requirement for daily backup with 30-day retention.

**Correct Answer:** C **Section: (none) Explanation**

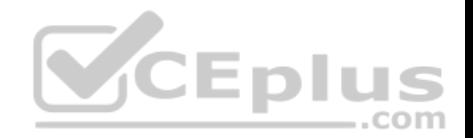

### **Explanation/Reference:**

#### **QUESTION 4**

What is a requirement for installation of an IBM Spectrum Protect Plus vStorage API for Data Protection (VADP) proxy?

- A. The VADP proxy must be installed on a separate hypervisor host from the IBM Spectrum Protect Plus server.
- B. A supported Linux host must be installed and available.
- C. A supported Windows host must be installed and available.
- D. The VADP proxy must be installed on a separate datastore from the IBM Spectrum Protect Plus.

**Correct Answer:** D **Section: (none) Explanation**

#### **Explanation/Reference:**

#### **QUESTION 5**

An IBM Spectrum Protect Plus vSnap server can be deployed on which physical server platform?

- A. Windows Server 2016
- B. Debian Linux
- C. IBM AIX
- D. Red Hat Enterprise Linux

**Correct Answer:** B **Section: (none) Explanation**

**Explanation/Reference:**

**QUESTION 6** What should be checked before updating the VADP Proxy Server?

- A. ensure the VADP Proxy and the vSnap server are in the same Site
- B. ensure that the IBM Spectrum Protect Plus CPU utilization is below 50%

..com

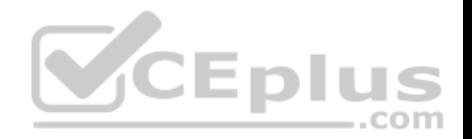

C. ensure that no active jobs are using the Proxy Server D. ensure that all IBM Spectrum Protect Plus restore jobs have completed

**Correct Answer:** C **Section: (none) Explanation**

### **Explanation/Reference:**

Reference: https://www.ibm.com/support/knowledgecenter/en/SSNQFQ\_10.1.0/spp/t\_spp\_updating\_vadp.html

#### **QUESTION 7**

What is the basic method for updating the VADP Proxy Server?

- A. log in to the VADP console and run the appropriate .run file
- B. push the update from the IBM Spectrum Protect Plus interface
- C. run the VADP installer on the appropriate server
- D. run the update through the vSphere console

**Correct Answer:** C **Section: (none) Explanation**

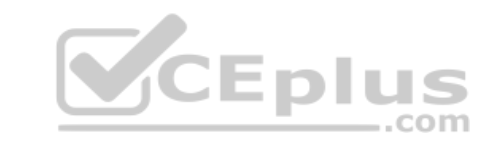

#### **Explanation/Reference:**

Reference: https://www.ibm.com/support/knowledgecenter/en/SSNQFQ\_10.1.0/spp/t\_spp\_updating\_vadp.html

### **QUESTION 8**

Which statement is true when defining the VADP Proxy in the Backup Options?

- A. Selecting the By Site option allows selection of a specific proxy server.
- B. Selecting the By Site option can provide load balancing across multiple proxy servers.
- C. Selecting the By Proxy option can provide load balancing across multiple proxy servers.
- D. Selecting Default as the By Site option will ensure that the Proxy Server is in a different site than the vSnap server.

**Correct Answer:** A **Section: (none) Explanation**

**Explanation/Reference:**

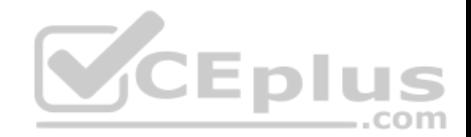

# **QUESTION 9**

Which report shows virtual machines that have not been replicated within their scheduled replication time frame?

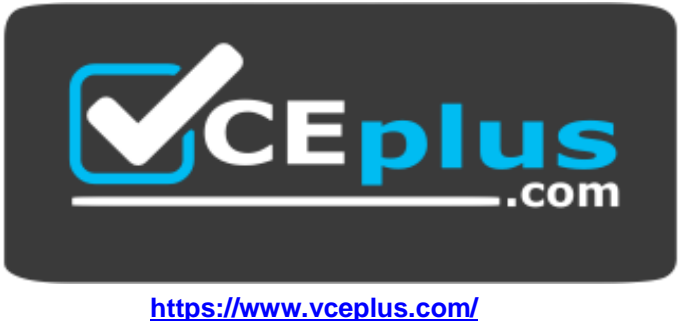

- A. VM Backup History report
- B. VM SLA Policy Compliance report
- C. VM Snapshot report
- D. Protected VMs report

**Correct Answer:** A **Section: (none) Explanation**

# **Explanation/Reference:**

Reference: https://www.ibm.com/support/knowledgecenter/SSNQFQ\_10.1.1/spp/b\_ispplus\_guide.pdf (88)

# **QUESTION 10**

Which two actions will expand the capacity of a vSnap storage server? (Choose two.)

- A. connect to the storage system and extend the size of the existing disks that are in use by the vSnap server
- B. assign a new disk to the vSnap server and use the IBM Spectrum Protect Plus GUI to rescan and add the new disk to the vSnap Storage
- C. assign a new disk to the vSnap server and use vSnap disk rescan and vSnap pool expand commands
- D. deploy a new vSnap server and mount the capacity to the existing vSnap server
- E. assign a new disk to the vSnap server and use LVM commands to expand the corresponding volume group and logical volume

**Correct Answer:** AE **Section: (none) Explanation**

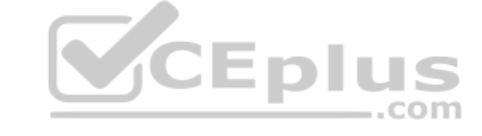

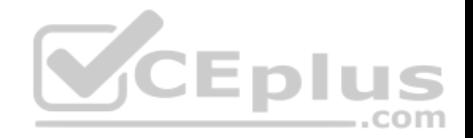

**Explanation/Reference: QUESTION 11** Where is the replication schedule for a vSnap repository controlled?

- A. inside an SLA
- B. vSnap Storage Definition
- C. replication settings of the VADP Proxy
- D. the Hypervisor Definition

**Correct Answer:** A **Section: (none) Explanation**

**Explanation/Reference:**

#### **QUESTION 12**

How can disks associated with the Backup Storage be displayed?

A. click in the Backup Storage view the Actions menu and select then Show Disks

B. expand the Backup Storage in the Dashboard view and verify the disk utilization - .com

C. click the Manage Backup Storage icon of a Backup Storage and review the shown disk volumes

D. run the vsnap disk show command

**Correct Answer:** A **Section: (none) Explanation**

**Explanation/Reference:**

### **QUESTION 13**

Which input is required during a VMware vCenter registration in IBM Spectrum Protect Plus when linking it to an IBM Spectrum Protect server?

- A. TCP port number of the IBM Spectrum Protect server
- B. FQDN or IP address of the IBM Spectrum Protect server
- C. FQDN or IP address of a vStorage Backup server
- D. IBM Spectrum Protect server admin name

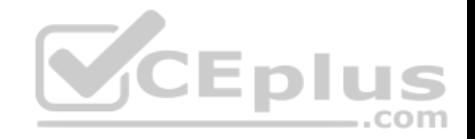

**Correct Answer:** B **Section: (none) Explanation**

**Explanation/Reference:**

### **QUESTION 14**

How is backup frequency controlled in IBM Spectrum Protect Plus?

- A. using the job scheduler
- B. setting the backup options
- C. creating and applying an SLA policy
- D. starting a job on the Job Monitor screen

**Correct Answer:** B **Section: (none) Explanation**

#### **Explanation/Reference:**

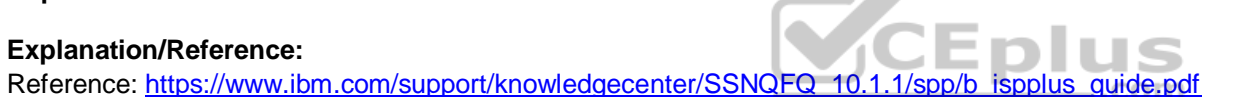

#### **QUESTION 15**

What is required to allow single files to be restored from VM backups with IBM Spectrum Protect Plus?

- A. select Catalog File Metadata in the backup options for a VM to enable file indexing and perform a backup
- B. perform a VM backup using default options
- C. enable the file restore in the IBM Spectrum Protect Plus Hypervisors option menu
- D. create a vSnap backup storage which is enabled for single file indexing

**Correct Answer:** A **Section: (none) Explanation**

**Explanation/Reference:**

**QUESTION 16**

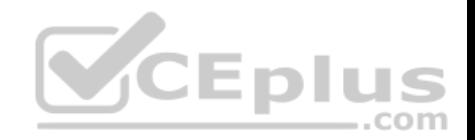

What is true of the user defined in the configuration to catalog Windows files for restore?

- A. it must have the Act as part of the operating system privilege
- B. it must be a local user
- C. it must have Local Administrator privilege on the VM
- D. it must have the WinRM privilege

**Correct Answer:** C **Section: (none) Explanation**

**Explanation/Reference:**

# **QUESTION 17**

What is required when installing IBM Spectrum Protect Plus on VMware?

- A. VMware vCloud Director
- B. a 32-bit dual core machine
- C. vSphere 5.5, 6.0 or 6.5
- D. a static IP address

**Correct Answer:** C **Section: (none) Explanation**

**Explanation/Reference:**

**QUESTION 18** Which kind of Bind Distinguished Name is supported by IBM Spectrum Protect Plus?

- A. Default bind
- B. Simple bind
- C. Standard bind
- D. Complex bind

**Correct Answer:** B **Section: (none)**

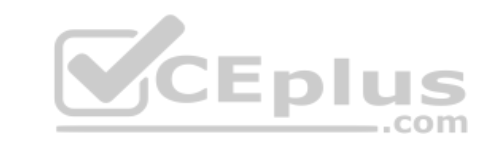

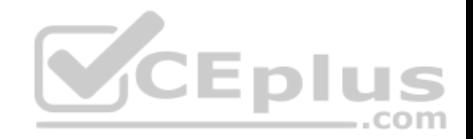

# **Explanation**

#### **Explanation/Reference:**

Reference: https://www.ibm.com/support/knowledgecenter/SSNQFQ\_10.1.1/spp/b\_ispplus\_guide.pdf

# **QUESTION 19**

Which types of report categories are listed in the Reports section?

- A. Storage pools, Hypervisors, Protection, Daily Activity
- B. Backup, Restore, Archive, Retrieve
- C. Backup Storage Utilization, Protection, System, VM Environment
- D. Activity, System Events, vSnap storage, Recovery

**Correct Answer:** A **Section: (none) Explanation**

**Explanation/Reference:**

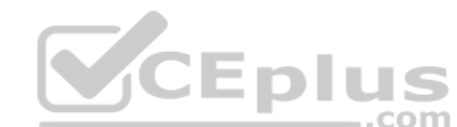

# **QUESTION 20**

A Microsoft Hyper-V VM in the Bronze policy is deleted using Hyper-V Manager and the backup job for the Bronze SLA is run before the Default Hypervisor Inventory is scheduled.

What is the result?

- A. The hyperv\_Bronze job completes with a state of FAILED
- B. The hyperv Bronze job completes with a state of PARTIAL
- C. The hyperv\_Bronze job skips the deleted VM
- D. The hyperv Bronze job automatically runs the Default Hypervisor Inventory job

**Correct Answer:** D **Section: (none) Explanation**

**Explanation/Reference:**

**QUESTION 21**

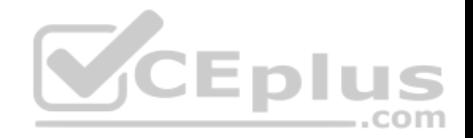

What describes the purpose of an IBM Spectrum Protect Plus User Role?.

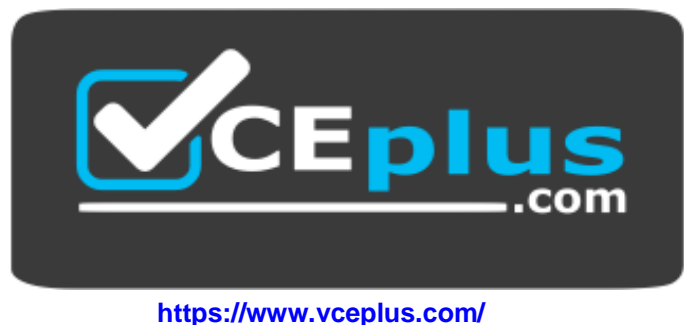

- A. define the resources that will be made available to a user
- B. define the actions that can be performed for the resources defined in a resource group
- C. set password restrictions on a set of users
- D. provide a means to group similar users together

#### **Correct Answer:** B **Section: (none)**

**Explanation**

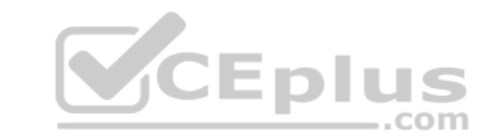

#### **Explanation/Reference:**

Reference: https://www.ibm.com/support/knowledgecenter/SSNQFQ\_10.1.1/spp/b\_ispplus\_guide.pdf

# **QUESTION 22**

What is the initial user name when first logging on to IBM Spectrum Protect Plus?

- A. root
- B. system
- C. admin
- D. administrator

# **Correct Answer:** C **Section: (none) Explanation**

# **Explanation/Reference:**

Reference: https://www.ibm.com/support/knowledgecenter/SSNQFQ\_10.1.1/spp/b\_ispplus\_guide.pdf

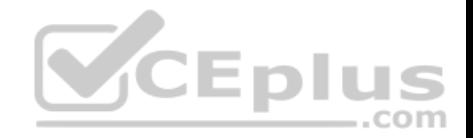

### **QUESTION 23**

Before applying a patch to update the vSnap server, which action should be taken regarding the jobs that use the vSnap server?

- A. Find all the jobs that use the vSnap server in the Job monitor and select Action > Reschedule.
- B. Open the Job monitor, and when each job is in a complete or idle state, Select Action > Hold Schedule.
- C. Find all the jobs that use the vSnap server in the Job monitor and from the Action menu, select Pause.
- D. Open the Job monitor and from the Action menu, select cancel process for all jobs that are active.

**Correct Answer:** B **Section: (none) Explanation**

# **Explanation/Reference:**

Reference: https://www.ibm.com/support/knowledgecenter/en/SSNQFQ\_10.1.0/spp/t\_spp\_updating\_vsnap.htm

# **QUESTION 24**

For troubleshooting reasons, IBM Technical Support might ask for an IBM Spectrum Protect Plus log collection. How is this collected?

- A. by taking a screenshot of the Job Monitoring panel in the IBM Spectrum Protect Plus dashboard
- B. via the Download System Logs panel in the IBM Spectrum Protect Plus dashboard
- C. by copying the /var/log/messages file via FTP from the IBM Spectrum Protect Plus virtual appliance
- D. via the error log viewer in the IBM Spectrum Protect Plus administrative console

#### **Correct Answer:** B **Section: (none) Explanation**

# **Explanation/Reference:**

Reference: https://www.ibm.com/support/knowledgecenter/SSNQFQ\_10.1.1/spp/b\_ispplus\_guide.pdf

# **QUESTION 25**

Which three procedures would help diagnose a Domain Name Service (DNS) configuration issue on the IBM Spectrum Protect Plus appliance? (Choose three.)

- A. Check the firewall configuration to be sure the DNS port is not being blocked.
- B. Use the DNS configuration wizard from the IBM Spectrum Protect Plus Administrative Console.
- C. Use the Test button on the Hypervisor Backup panel.
- D. Use the netstat command to be sure the appliance is listening on the IP address used by DNS.

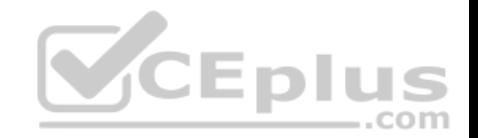

- E. Click the user icon in the upper right corner of the User Interface and select Download System Logs.
- F. Run a ping command using a host name from a command prompt

**Correct Answer:** CDF **Section: (none) Explanation Explanation/Reference:** Reference: https://www.ibm.com/support/knowledgecenter/SSNQFQ\_10.1.1/spp/b\_ispplus\_guide.pdf

**QUESTION 26** Which statement is true regarding Oracle backups in IBM Spectrum Protect Plus?

- A. RMAN is not needed on the Oracle server.
- B. IBM Spectrum Protect Plus will always do a full backup of the database.
- C. All archived logs associated with the database are backed up.
- D. The database is not placed in hot backup mode

**Correct Answer:** D **Section: (none) Explanation**

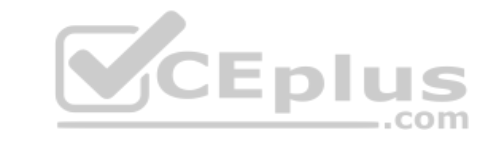

**Explanation/Reference:**

**QUESTION 27** What is the purpose of the service, OpenSSH 5.3 (protocol 2.0), which runs on port 22?

- A. connect to the remote shell of IBM Spectrum Protect Plus
- B. manage certificates and licenses in IBM Spectrum Protect Plus
- C. perform backup and restore of the catalog in IBM Spectrum Protect Plus
- D. discover VADP proxies in IBM Spectrum Protect Plus

**Correct Answer:** A **Section: (none) Explanation**

**Explanation/Reference:**

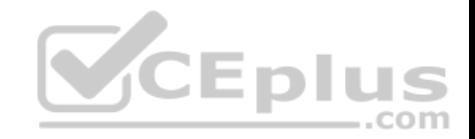

### **QUESTION 28**

What is mandatory before installing the IBM Spectrum Protect Plus product as a Microsoft Hyper-V virtual appliance?

- A. The Microsoft iSCSI Initiator Service must be stopped.
- B. Review the IBM Spectrum Protect Plus system requirements.
- C. Review the additional VMware system requirements.
- D. Assign a dynamic IP address with the NetworkManager Text User Interface (nmtui)

**Correct Answer:** B **Section: (none) Explanation**

# **Explanation/Reference:**

Reference: https://www.ibm.com/support/knowledgecenter/en/SSNQFQ\_10.1.0/spp/t\_spp\_installing\_hyperv.html

# **QUESTION 29**

Which action is used to put an SLA on hold indefinitely?

- A. Hold Schedule from the Job Monitor Screen
- B. Suspend from the Job Monitor Screen
- C. Pause from the Job Monitor Screen
- D. Hold SLA from the SLA screen

**Correct Answer:** D

**Section: (none)** 

**Explanation** 

**Explanation/Reference:**

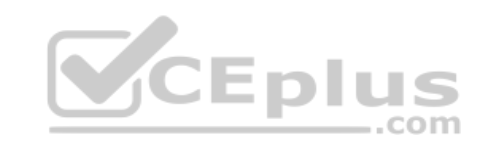

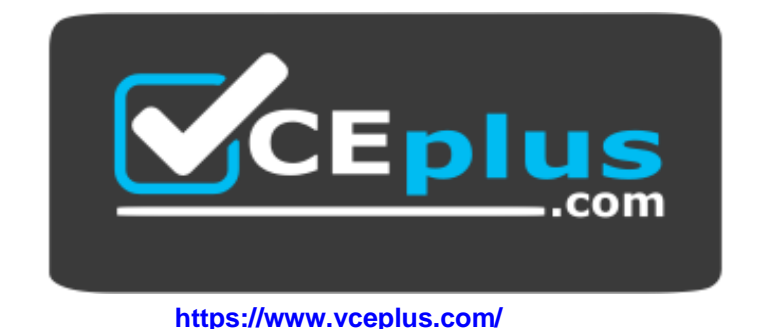